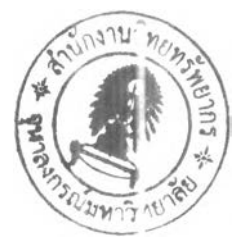

### **องค์ประกอบของการหาตำแหน่งแบบสัมพัทธ์ด้วยวิธีสถิต**

การสำรวจรังวัดด้วยดาวเทียมจีพีเอส เป็นการหาค่าพิกัดตำแหน่งโดยการรับสัญญาณ ดาวเทียม ถูกพัฒนาขึ้นโดยกระทรวงกลาโหมของประเทศสหรัฐอเมริกา โดยในช่วงสองทศวรรษที่ ผ่านมาจนถึงปีจจุบันงานสำรวจรังวัดด้วยดาวเทียมจีพีเอสได้เป็นที่รู้จักและมีการนำไปใช้งานอย่าง แพร่หลายเนื่องจากมีข้อได้เปรียบวิธีการสำรวจรังวัดแบบเดิม นั่นคือสามารถทำงานได้ทั้งกลางวัน และกลางคืนตลอด 24 ชั่วโมง โดยไม่ขึ้นกับสถานที่และสภาพอากาศ มีความสะดวกในการทำงาน เนื่องจากไม่จำเป็นต้องเลือกตำแหน่งหมุดให้มองเห็นกัน อีกทั้งไม่เสียค่าใช้จ่ายในการรับสัญญาณ ดาวเทียมมีแด1เพียงค่าใช้จ่ายในส่วนของอุปกรณ์รับสัญญาณและซอฟต์แวร์ที่ใช้ในการประมวลผล นอกจากนั้นราคาของเครื่องรับสัญญาณในอนาคตยังมีแนวโน้มลดลงในขณะที่ประสิทธิภาพของ เครื่องรับสัญญาณสูงขึ้น เนื่องจากงานสำรวจรังวัดด้วยดาวเทียมจีพีเอสได้เป็นที่รู้จักและนำไปใช้ งานอย่างแพร่หลาย ทำให้ในป้จจุบันได้มีเอกสารและหนังสือเกี่ยวกับระบบดาวเทียมจีพีเอสทั้งทาง ทฤษฎีและปฏิบัติออกเผยแพร"ให้ผู้ที่สนใจได้ศึกษาหาความรู้ โดยผู้ที่ด้องการศึกษารายละเอียด เกี่ยวกับงานสำรวจรังวัดด้วยดาวเทียมจีพีเอส สามารถศึกษาเพิ่มเติมได้จาก เฉลิมชนม์ สถิระพจน์ (2546), ชูเกียรติ วิเชียรเจริญและเฉลิมชนม์ สถิระพจน์ (2545), Hofmann-Wellenhof, Lichtengger and Collins (2001), Leick (1995), Rizos (1997) และ Teunissen and Kleusberg (1998) โดยในบทนี จะได้อธิบายเพียงเนื้อหาและทฤษฎีที่เกี่ยวช้องกับงานวิจัยเท่านั้น โดยอธิบายถึงแนวคิดของการหา ตำแหน่งสัมพัทธ์ด้วยวิธีสถิต ความคลาดเคลื่อนชนิดต่างๆ ที่เกิดขึ้นระหว่างการรังวัดพร้อมทั้งการ แก้ไข และสุดท้ายกล่าวถึงวิธีการปรับแก้ด้วยวิธีลีสท์สแควร์ด้วยสมการค่าสังเกตกับข้อมูลจีพีเอส

### **2.1 แนวคิดของการหาตำแหน่งแบบสัมพัทธ์ด้วยวิธีสถิต**

ดังเป็นที่ยอมรับกันโดยทั่วไปว่าการหาตำแหน่งแบบสัมพัทธ์ด้วยวิธีสถิต (Static relative positioning) นั้นเหมาะสำหรับงานที่ต้องการความละเอียดสูง วิธีการดังกล่าวจำเป็นต้องใช้เครื่องรับ สัญญาณดาวเทียมอย่างน้อยสองเครื่องในการทำงานและผลที่ได้จะอยู่ในรูปแบบของค่าระยะทาง ระหว่างจุดสองจุดหเอที่เรียกว่า เสันฐาน (Baseline) ค่าความถูกต้องของเสันฐานจะดีขึ้นเป็นอย่าง มากถ้าขบวนการที่เรียกว่า Ambiguity Resolution นั้นประสบความสำเร็จ ซึ่งกระบวนการ Ambiguity Resolution นั้นเป็นการเปลี่ยนข้อมูลเฟสของคลื่นส่งให้เป็นระยะทางระหว่างเครื่องรับ สัญญาณกับดาวเทียมจีพีเอสที่มีความละเอียดถูกต้องสูงถึงระดับมิลลิเมตร และทำให้สามารถนำเอา ระยะทางที่ไต้ไปใช้ในการคำนวณหาเสันฐานที่มีความถูกต้องสูง

ซึ่งค่าที่รังวัดได้จากการรับสัญญาณดาวเทียมจีพีเอส และนำมาใช้ประโยชน์ในการ คำนวณหาตำแหน่งที่สำคัญมี 2 ชนิด คือ ซูโดเรนจ์ (Pseudorange) และเฟสของคลื่นส่ง (Carrier phase)

2.1.1 ซูโดเรนจ์ (Pseudorange)

ชู'โดเรนจ์ คือ ระยะทางที่วัดจากดาวเทียมมายังเครื่องรับสัญญาณ ในการวัดระยะทางนี้ เครื่องรับจะสร้างรหัส PRN (Pseudo Random Noise) ซึ่งใช้ในดาวเทียมขึ้นมาเปรียบเทียบกับรหัสที่ ไต้จากการรับสัญญาณ รหัสที่สร้างขึ้นจะเลื่อนไปมาจนกระทั่งมีสหสัมพันธ์สูงสูดเมื่อเปรียบเทียบ กับรหัสที่ได้รับ ค่าเลื่อนระหว่างรหัสทั้งสองคือระยะเวลาที่คลื่นวิทยุเดินทางจากดาวเทียมในขณะที่ รหัสสร้างขึนในเครื่องรับ โดยการเอาความเร็วของคลื่นส่งวิทยุคูณกับเวลาจะได้ระยะทางระหว่าง ดาวเทียมกับเครื่องรับ โดยเหตุที่รหัสที่ส่งจากดาวเทียมได้มาจากนาฬิกาของดาวเทียมในขณะที่ รหัสที่สร้างขึ้นในเครื่องรับก็ได้มาจากนาฬิกาเครื่องรับ ดังพันจึงหลีกเลี่ยงความคลาดเคลื่อนของ เวลาอันเนื่องมาจากความแตกต่างของนาฬิกาทั้งสองไม,ได้ จึงทำให้ชูโดเรนจ์ที่วัดได้นีมีค่า คลาดเคลื่อนไปจากระยะทางจริงระหว่างดาวเทียมและเครื่องรับ นอกจากนั้นชูโดเรนจ์ยังมี ผลกระทบเนื่องจากการหักเหของคลื่นในชั้นไอโอโนสเรืเยร์และชั้นโทรโพสเพัยร์โดยตรงอีกด้วย โดยมีสมการของชูโดเรนจ์ที่ได้จากรหัสและมีหน่วยเป็นระยะทางดังนี้คือ

$$
R^{j}(t) = \rho^{j}(t) + c\Delta\delta^{j}(t) + \Delta r^{j} + d_{ion} + d_{top}
$$

โดยที่

- *R \(t)* คือ ชูโดเรนจ์ระหว่างดาวเทียม j กับตัวรับสัญญาณ i มีหน่วยเป็นเมตร
- $\rho \, \frac{1}{f(t)}$  คือ ระยะทางเรขาคณิตระหว่างดาวเทียมและเครื่องรับสัญญาณ มีหน่วยเป็นเมตร
- $c$  คือ ความเร็วของคลื่นส่งหรือความเร็วแสง มีหน่วยเป็นเมตรต่อวินาที
- $\Delta \delta$   $\left| \mu \right\rangle$ คือ ความคลาดเคลื่อนของนาฬิกาดาวเทียมและความคลาดเคลื่อน ของนาฬิกาเครื่องรับ มีหน่วยเป็นวินาที
- $\varDelta r^j$  คือ ความคลาดเคลื่อนที่เกิดจากวงโคจรของดาวเทียม มีหน่วยเป็นเมตร
- *d 100* คือ ความคลาดเคลื่อนที่เกิดจากชันบรรยากาศไอโอโนสเพัยร์ มีหน่วยเป็นเมตร
- *d lrop* คือ ความคลาดเคลื่อนที่เกิดจากชั้นบรรยากาศโทรโพสเพัยร์ มีหน่วยเป็นเมตร

 $\mathfrak{g}$ กละ

$$
\rho^j_{i}(t) = \sqrt{(X^j(t) - X_i)^2 + (Y^j(t) - Y_i)^2 + (Z^j(t) - Z_i)^2}
$$
  

$$
\Delta \delta^j_{i}(t) = \delta_i(t) \cdot \delta^j(t)
$$

โดยที่

 $X^j(t)$ , $Y^j(t)$ , $Z^j(t)$  คือ พิกัดของคาวเทียมที่เวลา t มีหน่วยเป็นเมตร

 $X, Y, Z$ . คือ พิกัดของตัวรับสัญญาณ (ไม่ทราบค่า) มีหน่วยเป็นเมตร ดังนั้นจะได้ว่า

$$
R^{j}_{i}(t) + c\delta^{j}(t) = \rho^{j}_{i}(t) + c\delta_{i}(t) + \Delta r^{j} + d_{ion} + d_{top}
$$
\n(2.1)

2.1.2 เฟสของคลื่นส่ง (Carrier Phase)

การวัดเฟสของคลื่นส่งในเครื่องรับเป็นการวัดเปรียบเทียบหรือค่าต่างระหว่างเฟสของคลื่น ส่งที่ดาวเทียมส่งลงมากับเฟสของคลื่นความถี่ fo ที่เครื่องรับสร้างขึ้นมา โดยคลื่นส่งที่ดาวเทียมส่ง ลงมานั้นแยกออกเป็นสองส่วนคือ ส่วนของคลื่นจำนวนเต็มรอบ (Integer cycle part) กับส่วนที่ไม่ เต็มรอบ (Fractional part) ในการรับสัญญาณนั้นเครื่องรับสัญญาณไม,สามารถจะนับจำนวนเต็ม รอบของคลื่นส่งที่ส่งลงมา จำนวนเต็มรอบสามารถหาค่าได้จากการคำนวณในภายหลัง โดยจำนวน เต็มนี้มีชื่อเรียกว่า Ambiguity หรือ เลขปริศนา โดยสมการค่าสังเกตของการวัดเฟสคือ

$$
\Phi^{j}_{i}(t) = \frac{1}{\lambda} \rho^{j}_{i}(t) + N^{j}_{i} + f^{j} \Delta \delta^{j}_{i}(t) + \Delta r^{j} - d_{ion} + d_{top}
$$

โดยที่

 $\boldsymbol{\varPhi}^{\,j}$  คือ ค่า carrier phase ที่วัด ได้ในหน่วยของลูกคลื่น

*<sup>X</sup>* คือ ความยาวคลื่น มีหน่วยเป็นเมตร

 $\rho$   $\bar{\rho}$  คือ ระยะทางระหว่างดาวเทียมกับตัวรับสัญญาณ มีหน่วยเป็นเมตร

 $N$ <sup>*j*</sup> คือ ค่า ambiguity

 $f^{\,j}$  คือ ความถี่ของสัญญาณจากคาวเทียม มีหน่วยเป็นเมตรต่อวินาที

 $\Delta \delta^{-j}$   $\left(t\right)$  คือ ความคลาดเคลื่อนที่เกิดจากนาฬิกาดาวเทียมและนาฬิกาเครื่องรับสัญญาณ มี หน่วยเป็นวินาที

 $Ar^{\prime}$  คือ ความคลาดเคลื่อนที่เกิดจากวงโคจรของดาวเทียม มีหน่วยเป็นเมตร

- $d_{\scriptscriptstyle{low}}$  คือ ความคลาดเคลื่อนที่เกิดจากชั้นบรรยากาศไอโอโนสเฟียร์ มีหน่วยเป็นเมตร
- $d_{\textit{two}}$  คือ ความคลาดเคลื่อนที่เกิดจากชั้นบรรยากาศโทรโพสเฟียร์ มีหน่วยเป็นเมตร

 $\Delta \delta^{J}(t) = \delta^{J}(t) - \delta^{J}(t)$ จะได้ว่า

$$
\Phi^{j}(t) + f^{j}\delta^{j}(t) = \frac{1}{\lambda} \rho^{j}(t) + N^{j}{}_{i} + f^{j}\delta_{i}(t) + \Delta r^{j} - d_{ion} + d_{top}
$$
\n(2.2)

#### **2.2 ค่าคลาดเคลื่อนต่างๆ**

## สามารถพิจารณาความคลาดเคลื่อนที่เกิดขึ้นแยกเป็น 3 กลุ่มได้ดังนี้

2.2.1 ความคลาดเคลื่อนที่เกี่ยวข้องกับดาวเทียม (Satellite-Dependent Biases)

2.2.1.1 ความคลาดเคลื่อนของวงโคจรดาวเทียม (Satellite Orbit Bias)

ความคลาดเคลื่อนของวงโคจรดาวเทียมมีสาเหตุมาจากวงโคจรดาวเทียมที่มาจากข้อมูล ดาวเทียมในสัญญาณที่รับได้นั้นเป็นวงโคจรที่ได้จากการคำนวณล่วงหน้า โดยอาศัยรูปจำลองของ แรงต่างๆที่กระทำต่อดาวเทียม รูปจำลองที่ใช้อาจจะไม่ถูกต้องหรือไม่ละเอียดเพียงพอเมื่อเทียบกับ ้ แรงจริง ๆ ที่กระทำต่อดาวเทียมในขณะที่ทำการวัด ดังนั้นตำแหน่งของดาวเทียมจากอิฟิเมอริส ี คาวเทียมที่ส่งกระจายลงมาพร้อมสัญญาณคาวเทียมนั้นจึงไม่ถูกต้อง เราสามารถลดความ คลาดเคลื่อนของวงโคจรดาวเทียมได้โดยใช้เทคนิคของการหาค่าต่างครั้งที่สองซึ่งจะกล่าวในส่วน ต่อไป หรือโดยใช้ข้อมูลวงโคจรดาวเทียมที่คำนวณหาได้หลังจากที่ดาวเทียมนั้นได้โคจรผ่าน ตำแหน่งนั้นๆแล้ว โดยข้อมูลดังกล่าวถูกจัดทำโดยองค์กร IGS และข้อมูลดังกล่าวก็สามารถดาวน์ โหลดได้จากอินเตอร์ณ็ต

2.2.1.2 ความคลาดเคลื่อนของนาฬิกาดาวเทียม (Satellite Clock Bias)

ชูเกียรติ วิเชียรเจริญ และเฉลิมชนม์ สลิระพจน์ (2545) ได้อธิบายถึงเวลาจีพีเอส และเวลา ดาวเทียมไว้ดังนั้

"เวลาจีพีเอส หมายถึง เวลาที่ใช้เป็นมาตรฐานอ้างอิงในระบบจีพีเอส โดยมีสถานีควบคุม หลัก (Master Control Station) ทำหน้าที่เป็นผู้เผ่าระวังและรักษาเวลาจีพีเอสให้มีความถูกต้องและ เที่ยงตรง โดยปกติเวลาจีพีเอสและเวลามาตรฐานสากล (UTC) จะถูกรักษาให้ต่างกันไม่เกิน 100 ns  $(10^7$  วินาที)

เวลาดาวเทียม หมายถึง เวลาที่อ่านได้จากนาฬิกาดาวเทียม บนดาวเทียมแต่ละดวงจะมี มาตรฐานความถี่อะตอมที่เป็นรูบิเดียม 2 เครื่อง และซีเซียม 2 เครื่อง เวลามาตรฐานอ้างอิงมาจาก ค่าเฉลี่ยมาตรฐานความถี่ 4 เครื่องนี สถานีควบคุมหลักสามารถควบคุมเวลาดาวเทียมให้ต่างจาก เวลาจีพีเอสไม่เกิน 1 ใน 1000 วินาที (1 ms) และควบคุมความถี่ให้มีความถูกต้องถึง 10<sup>-9</sup>"

นอกจากความคลาดเคลื่อนของนาฬิกาดาวเทียมจะเกิดจากการเทียบเวลา และความถี่ มาตรฐานแล้วยังมีความคลาดเคลื่อนระยะยาวที่เกิดจากความไม่เสถียรของมาตรฐานความถี่ที่ เรียกว่า ดริฟท์ (drift) อีกด้วย โดยข้อมูลความคลาดเคลื่อนของนาฬิกาดาวเทียมแต่ละดวงอยู่ใน ข้อมูลดาวเทียมที่ส่งลงมากับสัญญาณ ซึ่งเป็นค่าที่ได้จากการคำนวณล่วงหน้าจากสถานีควบคุมหลัก เช่นเดียวกับวงโคจรดาวเทียม โดยเราสามารถลดความคลาดเคลื่อนของนาฬิกาดาวเทียมได้โดยใช้ เทคนิคของการหาค่าต่างครั้งที่สองซึ่งจะกล่าวในส่วนต่อไป หรือจากข้อมูลขององค์กร IGS เช่นเดียวกับความคลาดเคลื่อนของวงโคจรดาวเทียม

2.2.2 ความคลาดเคลื่อนที่เกี่ยวข้องกับเครื่องรับสัญญาณ (Receiver-Dependent Biases) ความคลาดเคลื่อนของเครื่องรับได้แก่

- Receiver Clock ค่าคลาดเคลื่อนที่เกิดจากนาฬิกาเครื่องรับ

- noise ในการวัดของเครื่องรับ โดยทั่ว ๆ ไปมีขนาดประมาณ 1% ของค่าความยาวคลื่น ของสัญญาณที่กำลังวัด

- ความคลาดเคลื่อนระหว่างช่องรับสัญญาณ (Interchannel bias)

ในส่วนของค่าความคลาดเคลื่อนที่เกิดจากนาฬิกาเครื่องรับสามารถลดความคลาดเคลื่อน ได้โดยใช้เทคนิคของการหาค่าต่างครั้งที่สองซึ่งจะกล่าวในส่วนต่อไป และในปัจจุบันเครื่องรับรุ่น ใหม่ ๆ สามารถทำให้ทั้ง noise ในการวัดของเครื่องรับและความคลาดเคลื่อนระหว่างช่องรับ สัญญาณมีค่าลดลงไปมาก

2.2.3 ความคลาดเคลื่อนที่เกี่ยวข้องกับการแพร่กระจายของสัญญาณ(Signal Propagation Biases)

2.2.3.1 ความคลาดเคลื่อนเนื่องจากชั้นบรรยากาศไอโอโนสเพัยร์ (Ionospheric delay) เนื่องจากอิเล็คตรอนอิสระในชั้นบรรยากาศทำให้สัญญาณของ GPS ไม่สามารถเดินทาง ด้วยความเร็วแสงได้ดังนั้นซูโดเรนจ์ที่ได้จึงมีขนาดมากกว่าความเป็นจริง โดยเราสามารถลดความ คลาดเคลื่อนชนิดนี้ได้จากการใช้แบบจำลองที่เหมาะสมในกรณีของเครื่องรับแบบ 2 ความถี่ แต่ใน กรณีของการหาตำแหน่งแบบสัมพัทธ์ด้วยวิธีสถิตโดยวิธีการหาค่าต่างครั้งที่สองนั้น เมื่อความยาว เสันฐานมี'ขนาดสั้น (ไม่เกิน 15 กิโลเมตร) ค่าความคลาดเคลื่อนเนื่องจากชันบรรยากาศไอโอโนส เขีเยร์จะมีขนาดเล็กมากจนสามารถที่จะละเลยได้

2.2.3.2 ความคลาดเคลื่อนเนื่องจากชั้นบรรยากาศโทรโพสเขีเยร์ (Tropospheric delay) ความคลาดเคลื่อนเนื่องจากชั้นโทรโพสเป็ยร์ไม่ขึ้นอยู่กับความถี่ของคลื่นส่ง แต่ฃึนอยู่กับ ความกดดันอุณหภูมิและความชื้นในบรรยากาศ โดยอิทธิพลของบรรยากาศที่มีต่อการวัดระยะแยก ้ ออกเป็นส่วนประกอบชื้นและแห้ง โดยเราจะลดค่าความคลาดเคลื่อนดังกล่าวจากการใช้ แบบจำลอง Saastamoinen (Hofmann-Wellenhof,2001 : 113-116) ดังสมการ

$$
\Delta^{\text{Top}} = (0.002277/\cos z) (p + ((1255/T) + 0.05)e - B \tan^2 z)
$$
 (2.3)

โดยที่

 $\Delta^{\text{trop}}$  คือ ความคลาดเคลื่อนเนื่องจากชั้นโทรโพสเฟียร์ มีหน่วยเป็นเมตร

- Z คือ มุมที่วัดจากแนวดิ่งของดาวเทียม (Zenith angle of the satellite) หน่วยเป็น องศา
- P คือ ค่าความกดอากาศ หน่วยเป็นมิลลิบาร์
- T คือ อุณหภูมิ หน่วยเป็น เคลวิน (Kelvin)
- e คือ ค่าความชื้นในอากาศ (Partial pressure of water vapor) หน่วยเป็น มิลลิบาร์

B คือ ค่าแก้เนื่องจากความสูงของสถานีที่รับสัญญาณเหนือระดับน้ำทะเล (กิโลเมตร) มีหน่วยเป็น มิลลิบาร์ ซึ่งสามารถหาค่าแก้นี้ได้จากตารางที่ 2.1

ตารางที่ 2.1 แสดงค่าแก้เนื่องจากความสูงของสถานีรับสัญญาณ

| ความสูง (กิโลเมตร) | B (มิลลิบาร์) |  |  |
|--------------------|---------------|--|--|
| 0.0                | 1.156         |  |  |
| 0.5                | 1.079         |  |  |
| 1.0                | 1.006         |  |  |
| 1.5                | 0.938         |  |  |
| 2.0                | 0.874         |  |  |
| 2.5                | 0.813         |  |  |
| 3.0                | 0.757         |  |  |
| 4.0                | 0.654         |  |  |
| 5.0                | 0.563         |  |  |

2.2.3.3 ความคลาดเคลื่อนจากคลื่นหลายวิถี (Multipath)

คลื่นหลายวิถี หมายถึง การแพร'กระจายของคลื่นที่มีการสะท้อนตั้งแต่หนึ่งครั้งขึ้นไป พื้นผิวที่สะท้อนอาจอยู่ในแนวดิ่ง ราบ หรือเอียงก็ไท้ ผลของคลื่นสะท้อนเป็นสาเหตุหนึ่งที่ทำให้ เกิดคลื่นหลุด (Cycle Slip) โดยเราสามารถหลีกเลี่ยงการรับสัญญาณที่มีคลื่นสะท้อนไท้โดย

- เลือกจุดวางเครื่องรับที่ไม่มีพื้นผิวสะท้อนอยู่ใกล้เคียง
- เลือกเสาอากาศที่ออกแบบเฉพาะ เช่น เสาอากาศที่มีแผ่นกาวน์
- ใช้วัสดุที่ดูดซับคลื่นวางรอบเสาอากาศ

2.2.3.4 ค่าคลาดเคลื่อนที่เกิดจากคลื่นหลุด (Cycle Slip)

คลื่นหลุดหมายถึง การที่เครื่องรับสัญญาณไม่สามารถจับสัญญาณดาวเทียมไท้ในขณะหนึ่ง และจากนั้นก็พยายามที่จะจับสัญญาณดาวเทียมอีกครั้ง ซึ่งทำให้เลขปริศนาตั้งท้นเปลี่ยนไป เมื่อใดก็ ตามที่เกิดคลื่นหลุดขึ้น ก็จะมีเลขปริศนาเกิดขึ้นใหม่อีกค่าหนึ่งและจะท้องทำการหาเลขปริศนาใหม่ ดังกล่าวในขั้นตอนของการประมวลผล ซึ่งเราสามารถใช้เทคนิคการหาค่าต่างครั้งที่สามตรวจหา คลื่นหลุดไท้ (เฉลิมชนม์, 2546) โดยวิธีการแก้ค่าคลาดเคลื่อนที่เกิดจากคลื่นหลุดนี้จะกล่าวถึงใน ส่วนถัดไป

จากที่กล่าวมาในข้างท้น เราสามารถหาค่าพิกัดของจุดต่างๆไท้โดยใช้สมการ (2.1) และ (2.2) แล้วทำการปรับแก้ค่าความคลาดเคลื่อนต่างๆ ทั้งความคลาดเคลื่อนที่เกิดจากดาวเทียม, ความคลาดเคลื่อนที่เกิดจากตัวรับสัญญาณ, และความคลาดเคลื่อนที่เกิดจากการแพร่กระจายของ สัญญาณอยู่ โดยใช้วิธีการดังที่กล่าวมา รวมกับการใช้วิธี Least-Squares Adjustment เราก็สามารถ หาค่าพิกัดของแต่ละจุดไท้ ซึ่งในการขจัดค่าคลาดเคลื่อนต่างๆออกไปเพื่อให้ไท้เสันฐานที่มีความ ถูกท้องสูงนั้น จำเป็นต้องใช้เทคนิคการหาค่าต่าง ซึ่งก็จะมีอยู่ 3 แบบ โดยมีรายละเอียดอยู่ในหัวข้อ ต่อไปนี้

# **2.3 การหาค่าต่างครั้งที่ 1 ระหว่างเครื่องรับ**

ใช้สำหรับลดความคลาดเคลื่อนที่เกิดจากนาฬิกาดาวเทียม, ความคลาดเคลื่อนที่เกิดจากวง โคจรของดาวเทียม, และความคลาดเคลื่อนที่เกิดจากชั้นบรรยากาศทั้งจากไอโอโนสเพิยร์และโทร โพสเพิยร์ กล่าวคือเป็นการหาค่าระหว่างจุดสองจุดและดาวเทียมหนึ่งดวง เช่น ระหว่างจุด A และ จุด B และดาวเทียม j ซึ่งจากสมการ (2.2) เขียนเป็นสมการไท้ดังนี้

$$
\Phi^{-j}_{A}(t) + f^{j}\delta^{j}(t) = \frac{1}{\lambda} \rho^{j}_{A}(t) + N^{j}_{A} + f^{j}\delta_{A}(t) + \Delta r^{j} - d_{ion} + d_{top}
$$
\n
$$
\Phi^{-j}_{B}(t) + f^{j}\delta^{j}(t) = \frac{1}{\lambda} \rho^{j}_{B}(t) + N^{j}_{B} + f^{j}\delta_{B}(t) + \Delta r^{j} - d_{ion} + d_{top}
$$
\n(2.4)

จะได้ผลต่างระหว่างสมการทั้งสองคือ

$$
\Phi^j_{B}(t) - \Phi^j_{A}(t) = \frac{1}{\lambda} [\rho^j_{B}(t) - \rho^j_{A}(t)] + N^j_{B} - N^j_{A} + f^j[\delta_{B}(t) - \delta_{A}(t)]
$$

$$
\mathfrak{g} \mathfrak{g}^j \qquad \Phi^j_{AB}(t) = \frac{1}{\lambda} \rho^j_{AB}(t) + N^j_{AB} + f^j \delta_{AB}(t) \tag{2.5}
$$

โดยที่

$$
\Phi^j_{AB}(t) = \Phi^j_{B}(t) - \Phi^j_{A}(t)
$$
  
\n
$$
\rho^j_{AB}(t) = \rho^j_{B}(t) - \rho^j_{A}(t)
$$
  
\n
$$
N^j_{AB} = N^j_{B} - N^j_{A}
$$
  
\n
$$
\delta_{AB}(t) = \delta_{B}(t) - \delta_{A}(t)
$$

## **2.4 การหาค่าต่างครั้งที่ 2**

ใช้สำหรับลดความคลาดเคลื่อนที่เกิดจากนาฬิกาดาวเทียม, ความคลาดเคลื่อนที่เกิดจากวง โคจรของดาวเทียม, ความคลาดเคลื่อนที่เกิดจากชั้นบรรยากาศทั้งจากไอโอโนสเ1ทียร์และโทรโพส เทียร์, และความคลาดเคลื่อนที่เกิดจากนาฬิกาเครื่องรับ กล่าวคือเป็นการหาค่าระหว่างจุดสองจุด และดาวเทียมสองดวง เช่น ระหว่างจุด A, B และดาวเทียม j, k ซึ่งจากสมการ (3.4) จะได้ว่า

$$
\Phi^{j}_{AB}(t) = \frac{1}{\lambda} \rho^{j}_{AB}(t) + N^{j}_{AB} + f^{j} \delta_{AB}(t)
$$
\n
$$
\Phi^{k}_{AB}(t) = \frac{1}{\lambda} \rho^{k}_{AB}(t) + N^{k}_{AB} + f^{k} \delta_{AB}(t)
$$
\n(2.6)

การหาค่าต่างครั้งที่ 2 นั้นได้จากการเอาค่าต่างครั้งที่ 1 มาหักลบกัน ได้ดังนี้

$$
\Phi^{\ k}_{AB}(t) - \Phi^{\ j}_{AB}(t) = \frac{1}{\lambda} [\rho^{\ k}_{AB}(t) - \rho^{\ j}_{AB}(t)] + N^{\ k}_{AB} - N^{\ j}_{AB}
$$

$$
\mathfrak{g} \mathfrak{g}^{\mathfrak{l}} \mathfrak{g}^{\mathfrak{l}}{}_{AB}(t) = \frac{1}{\lambda} \rho^{\mathfrak{l}^{\mathfrak{k}}}_{AB}(t) + N^{\mathfrak{l}^{\mathfrak{k}}}_{AB} \tag{2.7}
$$

โดยที่

$$
\Phi^{jk}_{AB}(t) = \Phi^{k}_{B}(t) - \Phi^{j}_{B}(t) - \Phi^{k}_{A}(t) + \Phi^{j}_{A}(t)
$$
  
\n
$$
\rho^{jk}_{AB}(t) = \rho^{k}_{B}(t) - \rho^{j}_{B}(t) - \rho^{k}_{A}(t) + \rho^{j}_{A}(t)
$$
  
\n
$$
N^{jk}_{AB} = N^{k}_{B} - N^{j}_{B} - N^{k}_{A} + N^{j}_{A}
$$

2.5 การหาค่าต่างครั้งที่ 3

เป็นการหาผลต่างระหว่างค่าต่างครั้งที่ 2 สองค่า มีประโยชน์คือใช้ในการตรวจหาและ ประมาณค่าคลาดเคลื่อนที่เกิดจากคลื่นหลุด (Cycle Slip) ซึ่งถ้านำข้อมูลที่มีความคลาดเคลื่อนที่เกิด จากคลื่นหลุดมาหาค่าต่างครั้งที่ 3 จะได้ว่าค่า *N*  $^{\prime\prime} _{_{AB}}$  ที่เวลา  $_{t,}$  และ  $_{t_2}$  จะมีค่าที่ต่างกันเนื่องจาก ความคลาดเคลื่อนที่เกิดจากคลื่นหลุดทำให้ค่า *N*  $^{\mu}_{\;\;AB}$  ต่างกัน เมื่อนำมาหาค่าต่างก็จะได้ค่าประมาณ ของความคลาดเคลื่อนที่เกิดจากคลื่นหลุดดังกล่าว ซึ่งจากสมการ (3.6) ถ้าไม,มีความคลาดเคลื่อนที่ เกิดจากคลื่นหลุด จะได้ว่า

$$
\Phi^{jk}{}_{AB}(t_{\nu}) = \frac{1}{\lambda} \rho^{jk}{}_{AB}(t_{\nu}) + N^{jk}{}_{AB}
$$
\n
$$
\Phi^{jk}{}_{AB}(t_{\nu}) = \frac{1}{\lambda} \rho^{jk}{}_{AB}(t_{\nu}) + N^{jk}{}_{AB}
$$
\n(2.8)

จะได้ผลต่างคือ

$$
\Phi^{jk}{}_{AB}(t_j) - \Phi^{jk}{}_{AB}(t_j) = \frac{1}{\lambda} \left[ \rho^{jk}{}_{AB}(t_j) - \rho^{jk}{}_{AB}(t_j) \right]
$$
  

$$
\Phi^{jk}{}_{AB}(t_{1j}) = \frac{1}{\lambda} \rho^{jk}{}_{AB}(t_{1j})
$$
 (2.9)

โดยที่

$$
\Phi^{\mu}_{AB}(t_{12}) = + \phi^{k}_{B}(t_{2}) - \phi^{j}_{B}(t_{2}) - \phi^{k}_{A}(t_{2}) + \phi^{j}_{A}(t_{2})
$$
  
- 
$$
\phi^{k}_{B}(t_{1}) + \phi^{j}_{B}(t_{1}) + \phi^{k}_{A}(t_{1}) - \phi^{j}_{A}(t_{1})
$$
  

$$
\rho^{jk}_{AB}(t_{12}) = + \rho^{k}_{B}(t_{2}) - \rho^{j}_{B}(t_{2}) - \rho^{k}_{A}(t_{2}) + \rho^{j}_{A}(t_{2})
$$
  
- 
$$
\rho^{k}_{B}(t_{1}) + \rho^{j}_{B}(t_{1}) + \rho^{k}_{A}(t_{1}) - \rho^{j}_{A}(t_{1})
$$

# 2.6 การตรวจหาความคลาดเคลื่อนที่เกิดจากคลื่นหลุด

ความคลาดเคลื่อนที่เกิดจากชั้นบรรยากาศโทรโพสเพัยร์นั้น สามารถที่จะขจัดออกไปได้ โดยใช้แบบจำลอง Hopfield Model หรือ Saastamoinen Model ส่วนความคลาดเคลือนทีเกิดจาก Cycle Slip ต้องใช้วิธีการตรวจสอบข้อมูล (Pre-processing) เพื่อหาค่าคลาดเคลื่อนเหล่านั้นและทำ การซ่อมแซมข้อมูลค่อน แล้วจึงจะนำข้อมูลที่ได้ไปทำการคำนวณเพื่อหาค่าพิกัดต่อไป

ลักษณะของความคลาดเคลื่อนที่เกิดจากคลื่นหลุด คือ ค่าสังเกตทั้งหมดที่ได้หลังจากการ เกิดความคลาดเคลื่อนที่เกิดจากคลื่นหลุดนั้นจะมีการเลื่อนค่าไปเป็นจำนวนตัวเลขหนึ่ง ซึ่งแสดงได้ ดังตารางที่ 3.1 จะเห็นได้ว่า ความคลาดเคลื่อนที่เกิดจากคลื่นหลุด (เขียนแทนด้วย A) เกิดกับ  $\ln$ รื่องรับ A เมื่อรับสัญญาณจากดาวเทียม j ในระหว่างขณะเวลา  $i$ -1 และ  $i$ 

ซึ่งก่อนที่จะทำการประมวลผล จะต้องทำการซ่อมแซมข้อมูลค่าสังเกตที่ได้จากการหาค่า ต่างครังที่สองก่อนโดยการหาค่าต่างครั้งที่สาม ซึ่งเป็นการหาค่าต่างระหว่างขณะเวลาของการหาค่า ต่างครังที่สอง จะบ่งชี้ถึงตำแหน่งของการเกิดคลื่นหลุด ส่วนขนาดของการเกิดคลื่นหลุดสามารถหา ได้จากขนาดของค่าต่างครั้งที่สองที่เกิดการเลื่อนตัวขึ้น

| Carrier phase             |                             |                                 | Double                              | Triple                           |                                    |
|---------------------------|-----------------------------|---------------------------------|-------------------------------------|----------------------------------|------------------------------------|
|                           |                             |                                 |                                     | difference                       | difference                         |
| $\Phi_{\mu}^{j}(i-2)$     | $\Phi_{\rm B}^{\rm k}(i-2)$ | $\Phi_{\mu}^{j}(i-2)$           | $\Phi_{\rm B}^{\rm k}(i\text{-}2)$  | $\delta^{jk}_{AB}(i-2)$          | $\delta^{jk}_{AB}(i-1,i-2)$        |
| $\Phi^i_{\alpha}(i-1)$    | $\Phi_{\rm R}^{k}(i-1)$     | $\Phi^j$ <sub>s</sub> $(i-1)$   | $\Phi_{\rm R}^{\rm k}(i{\text -}1)$ | $\delta^{jk}_{AB}(i-1)$          | $\delta_{AB}^{jk}(i,i-1) - \Delta$ |
| $\Phi_{\alpha}^{j}(i)$    | $\Phi_{\mathbf{p}}^{k}(i)$  | $\Phi_{\alpha}^{j}(i) + \Delta$ | $\Phi_{\mathrm{B}}^{\mathrm{k}}(i)$ | $\delta^{jk}_{AB}(i) + \Delta$   | $\delta^{jk}_{AB}(i+1,i)$          |
| $\Phi_{\Lambda}^{j}(i+1)$ | $\Phi_{\rm B}^{\rm k}(i+1)$ | $\Phi'_{A}(i+1) + \Delta$       | $\Phi_{\rm B}^{\rm k}(i+1)$         | $\delta_{AB}^{jk}(i+1) + \Delta$ | $\delta^{jk}_{AB}(i+2,i+1)$        |
| $\Phi_{A}^{j}(i+2)$       | $\Phi_{\rm B}^{k}(i+2)$     | $\Phi_{\Delta}^{j}(i+2)+\Delta$ | $\Phi_{\rm B}^{k}(i+2)$             | $\delta^{jk}_{AB}(i+2) + \Delta$ |                                    |

ตารางที่ 2.2 แสดงผลกระทบจากความคลาดเคลื่อนจากคลื่นหลุดที่มีต่อการหาค่าต่างในเฟสของ คลนส่ง (Alfred Leick, 1994)

จากตารางที่ 2.2 จะเห็นได้ว่าในการหาค่าต่างครั้งที่สอง ค่าสังเกตที่ได้ตั้งแต่ขณะเวลา *i* เป็น ด้นไป กับค่าสังเกตที่ได้ค่อนหน้านัน มีความต่างกันอยู่เท่ากับค่าของ A แต่ค่าสังเกตที่ได้จากการหา ค่าต่างครั้งที่สาม จะมีเพียงค่าสังเกตเดียวที่มีผลจากการเกิดคลื่นหลุด

เราจึงได้ใช้การหาค่าต่างครั้งที่สามในการตรวจหาความคลาดเคลื่อนที่เกิดจากคลื่นหลุด โดยการตรวจหาค่าที่กระโดดออกจากค่าอื่นๆ ซึ่งในซอฟต์แวร์ที่ได้พัฒนาขึ้นได้ไข้วิธีของการ moving window ในการหาค่าส่วนเบี่ยงเบนมาตรฐาน (Standard Deviation) โดยไข้ขนาดของ window ให้มีขนาดเท่ากับ 5 ช่วงข้อมูล แล้วหาค่าส่วนเบี่ยงเบนมาตรฐานในแต่ละ 5 ช่วงข้อมูลโดย

14

ลื่อนไปทีละ 1 ข้อมูลและทำเช่นนี้จนสิ้นสุดข้อมูล จากนั้นจึงวิเคราะห์ค่าที่ได้ว่าค่าส่วนเบี่ยงเบน มาตรฐานใดที่มีค่ามากกว่าค่าที่กำหนด ค่าที่ได้จากขณะเวลานั้นก็จะเป็นค่าที่เกิดคลื่นหลุดขึ้น ดังเช่นตารางที่ 2.2 ขณะเวลาที่เกิดคลื่นหลุดก็คือ ช่วงเวลาที่อยู่ระหว่างขณะเวลา *i-1* กับขณะเวลา *<sup>i</sup>*

เมื่อหาขณ ะเวลาที่เกิดคลื่นหลุดได้แล้ว ก็ทำการหาขนาดของคลื่นหลุดต่อไป ซึ่งใน ซอฟต์แวร์ที่ได้พัฒนาขึ้นนั้นได้ใช้วิธีอย่างง่ายในการหาขนาดของคลื่นหลุด โดยการหาความ แตกต่างระหว่างค่าสังเกตที่ได้จากการหาค่าต่างครั้งที่สองในช่วงเวลาที่เกิดคลื่นหลุด ซึ่งจากตาราง ที่ 2.2 จะได้ว่าขนาดของคลื่นหลุดเท่ากับค่าสังเกตของการหาค่าต่างครั้งที่สอง ณ ขณะเวลาหลังเกิด คลื่นหลุด  $\delta^{\rm jk}{}_{\rm aB}(i)\,+\,\Delta$ ) ลบด้วยค่าสังเกตของการหาค่าต่างครั้งที่สอง ณ ขณะเวลาก่อนเกิดคลื่น หลุด ( $\delta^{jk}_{\scriptscriptstyle\rm AB}(i\text{-}1)$ ) ค่าที่ได้จะเป็นผลรวมของขนาดของค่าสังเกตของการหาค่าต่างครั้งที่สองที่เพิ่มขึ้น ณ ขณะเวลาหนึ่ง (มีขนาดใกล้เคียงกับขณะเวลาที่ใกล้ๆกัน) กับค่าขนาดของคลื่นหลุด แล้วจึงนำค่า สังเกตของการหาค่าต่างครั้งที่สองที่เพิ่มขึ้น ณ ขณะเวลาหนึ่งของขณะเวลาที่ใกล้ๆกันมาลบออก ก็ จะได้ขนาดของคลื่นหลุดเพียงอย่างเดียว

แต่เนื่องจากค่าของคลื่นหลุดที่ได้จากที่กล่าวไปแล้วนัน จะมีค่าเป็นตัวเลขไม่เต็มจำนวนคือ มีเศษทศนิยมอยู่ จึงต้องทำการประมาณค่าให้อยู่ในรูปของตัวเลขจำนวนเต็ม โดยเลือกค่าจำนวน เต็มที่ใกล้กับค่าที่ได้มากที่สุด ก็จะได้ค่าขนาดของคลื่นหลุดตามด้องการ จากนั้นจึงทำการลบค่า ขนาดของคลื่นหลุดลงในค่าสังเกตของการหาค่าต่างครั้งที่สองตั้งแต่ขณะเวลาหลังจากการเกิดคลื่น หลุด (ขณะเวลา  $i$  ตามตารางที่ 2.2) จนถึงขณะเวลาสุดท้ายของค่าสังเกต แล้วนำค่าสังเกตของการ

หาค่าต่างครั้งที่สองที่ได้ลบขนาดของคลื่นหลุดแล้วไปทำการปรับแก้ด้วยวิธีลีสท์สแควร์ต่อไป แต่วิธีการของการหาขนาดของคลื่นหลุดนี้มีข้อด้อยคือ สามารถใช้ได้กับข้อมูลที่ไม่มีความ คลาดเคลื่อนมากๆ เนื่องจากเมื่อข้อมูลมีความคลาดเคลื่อนมากๆแล้ว การหาผลต่างตังกล่าว จะ ได้รับผลกระทบจากความคลาดเคลื่อนด้วย ทำให้การหาขนาดของคลื่นหลุดผิดพลาดได้

#### 2.7 การปรับแก้ด้วยวิธีลีสท์สแควร์ด้วยสมการค่าสังเกตกับข้อมูลจีพีเอส

ในการประมาณค่าพารามิเตอร์นั้น เราจะต้องมีจำนวนข้อมูลที่มากกว่าหรือเท่ากับจำนวน พารามิเตอร์ที่ต้องการทราบ นอกจากนี้เราต้องสามารถกำหนดความสัมพันธ์ทางคณิตศาสตร์ ระหว่างข้อมูลกับพารามิเตอร์ให้ได้ และในโลกของความเป็นจริง ข้อมูลที่เรารังวัดได้ก็ไม่ได้ ถูกต้องสมบูรณ์ 100% เพราะมีค่าคลาดเคลื่อนเจอปนอยู่เสมอ ก่อนที่จะเริ่มขบวนการประมาณค่า ของพารามิเตอร์จะต้องทำการปรับแก้ค่าคลาดเคลื่อนที่มีอยู่ในข้อมูล แล้วจึงนำข้อมูลที่ได้ปรับแก้ ค่าคลาดเคลื่อนแล้วไปทำการประมาณค่าต่อไป ซึ่งขั้นตอนของการปรับแก้ด้วยลีสท้สแควร์ด้วย สมการค่าสังเกตสามารถแบ่งได้เป็น 6 ขั้นตอนตังนี้

### ั้นตอนที่ 1

การสร้างแบบจำลองทางคณิตศาสตร์ (Functional or Mathematical model) และ แบบจำลองสโตคาสติก (Stochastic model) โดยที่แบบจำลองทางคณิตศาสตร์จะแสดงถึง ความสัมพันธ์ทางคณิตศาสตร์ระหว่างข้อมูลที่รังวัดได้กับค่าพารามิเตอร์ที่ต้องการประมาณค่า ในขณะที่แบบจำลองสโตคาสติกจะเป็นการนำเอาค่าคลาดเคลื่อนที่หลงเหลืออยู่หรือไม่สามารถ อธิบายไว้ในแบบจำลองทางคณิตศาสตร์มาอธิบายไว้ในเมตริกซ์ค่านํ้าหนักของข้อมูล (Weight matrix)

ในการสร้างแบบจำลองทางคณิตศาสตร์สำหรับการปรับแก้ด้วยลีสท์สแควร์โดยวิธีสมการ ค่าสังเกต หากสมมติว่ามีจำนวนข้อมูลรังวัดทั้งหมด ท ข้อมูล จะได้แบบจำลองทางคณิตศาสตร์ ท แบบจำลองดังนี้

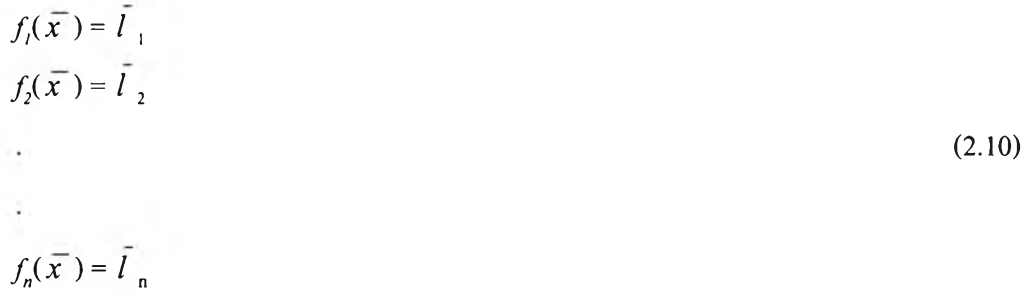

โดยที่ *X* คือค่าจริงของพารามิเตอร์ และ / คือค่าจริงของข้อมูลรังวัด

ในการสร้างแบบจำลองสโตคาสติก จะเริ่มจากการกำหนดค่าความคาดหวังของคุณภาพ ของข้อมูล (Expected quality of observations) และความเกี่ยวพันระหว่างข้อมูลแต่ละตัว (Covariance marix) ของข้อมูล รายละเอียดของเมตริกซ์ความแปรปรวนร่วมของข้อมูลแสดงได้ ดังนี้

$$
C = \begin{pmatrix} \sigma_1^2 & \sigma_{12} & \dots & \sigma_{1n} \\ \sigma_{21} & \sigma_2^2 & \dots & \sigma_{2n} \\ \dots & \dots & \dots & \dots \\ \sigma_{n1} & \sigma_{n2} & \dots & \sigma_n^2 \end{pmatrix} \tag{2.11}
$$

โดยที่  $\emph{C}$  คือ เมตริกซ์ความแปรปรวนร่วมของข้อมูลและมีขนาด n x n

 $^2$ สำหรับองค์ประกอบตามแนวเส้นทแยงของเมตริกซ์ความแปรปรวนร่วม (เช่น  $\sigma_n^2$  ) คือ ค่า **ความแปรปรวนของข้อมูลแต่ละตัว ส่วนองค์ประกอบนอกแนวเสันทแยง'ของเมตริกซ์ความ แปรปรวนร่วม (เช่น** *<7*111 **) คือ ค่าความเกี่ยวพันระหว่างข้อมูล (Correlation between observation)**

**และเมื่อนำเมตริกซ์ความแปรปรวนร่วมมาหาส่วนกลับ (Inverse) ก็จะได้เมตริกซ์ค่า นี้าหนักของข้อมูล (P) ดังความสัมพันธ์**

$$
P = C^{-1}
$$
 (2.12)

# **ขั้นตอนที่ 2**

**การกำหนดค่าประมาณ เริ่มด้นให้กับพ ารามิเตอร์ ซึ่งในการกำห น ดค่าป ระมาณ เริ่มด้น มัก ท ำได ้ห ล ายวิธี เช่น การคำนวณ แบบ ห ยาบๆ จากข้อมูลท ี่มีอยู่ ก ารใช ้ค ่าท ี่ได ้จาก การป รับ แก้ด ้วย สิทธ์สแควร์ค่อนหน้านี้หรือการคาดเดา เป็นด้น สิ่งที่ควรระวังในการกำหนดค่าประมาณ เริ่มด้นคือ** ี หากมีการให้ค่าประมาณเริ่มต้นที่แย่มากๆ อาจจะมีผลให้ผลที่ได้จากการปรับแก้ด้วยลีสท์สแควร์ **ซึ่งจะมีการวนชำ** ไม่**เกิดการลู่เข้า** (Convergence) **หากสมมติว่ามีจำนวนพารามิเตอร์ทั้งหมด m ตัว** ึ่ จะต้องทำการกำหนดค่าประมาณเริ่มด้นให้กับค่าพารามิเตอร์ <sub>m</sub> ตัวดังนี้

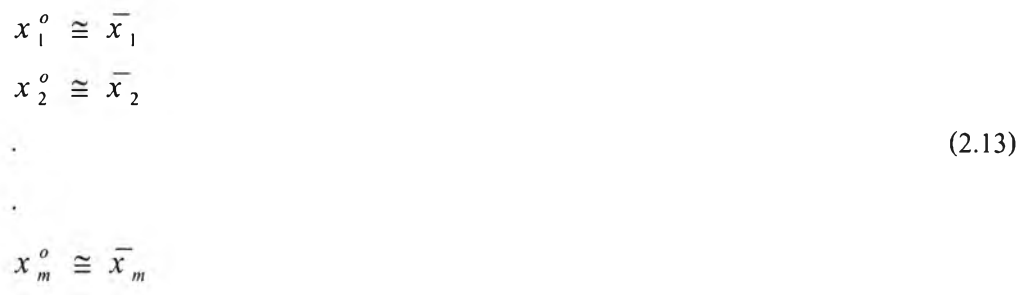

โดยที่  $x$   $^o$  คือค่าประมาณเริ่มต้นของพารามิเตอร์

# ขั้นตอนที่ 3

การทำให้แบบจำลองทางคณิตศาสตร์ที่สร้างขึ้นในขั้นตอนที่ 1 เป็นสมการเชิงเห้น (Linearise function model) เพื่อทำให้ขั้นตอนการคำนวณต่างๆที่ตามมา สามารถใช้สมการทาง พีชคณิตเชิงเสัน (Linear algebra) คำนวณได้ และโดยทั่วไปการทำให้แบบจำลองทางคณิตศาสตร์ เป็นสมการเชิงเสันนั้น จะอาศัยวิธีการกระจายแบบอนุกรมของเทย์เลอร์ลำดับแรก (First order Taylor's series expansion) โดยที่จะทำการตัดเทอมลำดับสูงออกไป ในที่นี้จะขอยกสมการที่ผ่าน การทำให้เป็นเชิงเสันของการปรับแก้ด้วยสิสท์สแควร์ดดยวิธีการสมการค่าสังเกตมาตังนี้

$$
Ax = L + V \tag{2.14}
$$

โดยที่ A คือ Design matrix มีขนาด ท X m โดยเมตริกซ์นี้จะประกอบไปด้วยการหาอนุพันธ์ บางส่วน (Partial derivative) ของแบบจำลองทางคณิตศาสตร์เทียบกับพารามิเตอร์แต่ละตัว ซึ่งแสดงรายละเอียดได้ตังนี้

$$
A = \begin{pmatrix} \frac{\partial f_2}{\partial x_1} & \dots & \dots & \frac{\partial f_2}{\partial x_1} \\ \frac{\partial f_2}{\partial x_1} & \dots & \dots & \frac{\partial f_2}{\partial x_1} \\ \dots & \dots & \dots & \dots \\ \frac{\partial f_2}{\partial x_1} & \dots & \dots & \frac{\partial f_2}{\partial x_1} \end{pmatrix}
$$
(2.15)

L คือ เวคเตอร์ค่าสังเกต (Observation vector) มีขนาด ท X 1 โดยเวคเตอร์นี้จะคำนวณได้ จากการนำข้อมูลหรือค่าสังเกต (/) มาลบกับแบบจำลองทางคณิตศาสตร์ที่ได้แทน ค่าประมาณเริ่มด้นของพารามิเตอร์เข้าไป *{fix °* )) ซึ่งสามารถแสดงรายละเอียดได้ตังนี้

$$
L = \begin{pmatrix} l_1 - f_1(x^o) \\ l_2 - f_2(x^o) \\ \vdots \\ l_n - f_n(x^o) \end{pmatrix}
$$
 (2.16)

 $\mathbf x$  คือ เวคเตอร์ค่าพารามิเตอร์ (Parameter vector) มีขนาด m  $\mathbf x$  1 และ V คือ เวคเตอร์ค่าเศษเหลือ (Residual vector) มีขนาด ท X 1

### ขั้นตอนที่ 4

การสร้างและคำนวณสมการปกติ (Normal equation) ในที่นี้จะขอละขั้นตอนการพิสูจน์หา ที่มาของสมการปกติ โดยสมการปกติสามารถแสดงได้ดังนี้

$$
(A^T P A) \hat{x} = A^T P L \tag{2.17}
$$

ดยที่ *<sup>X</sup>* คือเวคเตอร์ขนาด m X 1 ที่เป็นค่าแก้สำหรับค่าประมาณเริ่มต้นของพารามิเตอร์ จาก สมการ(2.15)เราสามารถคำนวณเวคเตอร์ *<sup>X</sup>* ได้ดังนี้

$$
\hat{x} = (A^T P A)^{-1} A^T P L \tag{2.18}
$$

เมื่อนำ *<sup>X</sup>* ที่คำนวณได้ไปบวกกับค่าประมาณเริ่มต้นของพารามิเตอร์ เราก็สามารถคำนวณ ค่าพารามิเตอร์ที่ได้จากการปรับแก้ด้วยลีสท์สแควร์ดังนี้

$$
x^{ls} = x^o + \hat{x} \tag{2.19}
$$

โดยที่ X *ls* คือ ค่าพารามิเตอร์ที่ได้จากการปรับแก้ด้วยลีสท์สแควร์

ในทางปฏิบัติมักจะมีการวนชำ (Iteration) เนื่องจากค่า *<sup>X</sup>* มักจะมีขนาดใหญ่ในการคำนวณ รอบแรก ในกรณีที่ต้องมีการวนซํ้าฃองการคำนวณ การคำนวณจะกลับไปที่ขั้นตอนที่ 3 โดยใช้ค่า  $\boldsymbol{x}$  " ที่คำนวณได้ไปใช้เป็นค่าประมาณเริ่มด้นของพารามิเตอร์ โดยทั่วไปจะมีการกำหนดค่า ขอบเขตของการลู่เช้า (Convergence limit) ไว้ค่าหนึ่งและนำค่า *<sup>X</sup>* มาเปรียบเทียบกับค่าขอบเขต ของการลู่เช้า หากพบว่าค่า *<sup>X</sup>* มีขนาดเล็กกว่าค่าขอบเขตของการลู่เช้าก็จะหยุดวนซํ้า

# ขั้นตอนที่ 5

การคำนวณเวคเตอร์ค่าประมาณของเศษเหลือ (Estimate residual vector, *V* ) เมตริกซ์ ความแปรปรวนร่วมของเศษเหลือ (Covariance matrix of residuals,  $C_\rho$  ) และค่า Unit variance  $(\sigma_o^2)$  จากการปรับแก้ด้วยลีสท์สแควร์

เราสามารถคำนวณเวคเตอร์ค่าประมาณของเศษเหลือได้จากความสัมพันธ์ดังนี้

$$
\hat{V} = A\hat{x} - L \tag{2.20}
$$

เมตริกซ์ความแปรปรวนร่วมของเศษเหลือสามารถคำนวณได้จาก

$$
C_{\varphi} = P^{-1} - A(A^T P A)^{-1} A^T
$$
 (2.21)

**และสามารถคำนวณ ค่า U n it variance ได้จาก**

$$
\sigma_o^2 = \frac{\hat{V}^T P \hat{V}}{n - m} \tag{2.22}
$$

โดยที่ค่าความคาดหวัง (Expectation value) ของค่า Unit variance คือ 1

## **ขั้นตอนที่ 6**

**ก ารค ำน วณ ค ่าค วาม ล ะเอ ีย ด ถ ูก ต ้อ งแ ล ะต ัวบ ่งช ี้ค ุณ ภ าพ ค ่าค วาม ล ะเอ ีย ด ถ ูก ต ้อ งข อ ง** พารามิเตอร์ที่ได้จากการประมาณค่า สามารถตรวจสอบได้จากเมตริกซ์ความแปรปรวนร่วมของ **พารามิเตอร์ (Covariance m atrix o f parameters,** *c k* **) โดยเราสามารถคำนวณ เมตริกซ์ความ แปรปรวนร่วมของพารามิเตอร์ได้จาก**

$$
C_{\hat{X}} = (A^T P A)^{-1}
$$
  
= 
$$
\begin{pmatrix} \sigma_{X_1}^2 & \sigma_{X_1 X_2} & \dots & \sigma_{X_1 X_m} \\ \sigma_{X_2 X_1} & \sigma_{X_2}^2 & \dots & \sigma_{X_2 X_m} \\ \dots & \dots & \dots & \dots \\ \sigma_{X_m X_1} & \sigma_{X_m X_2} & \dots & \sigma_{X_m}^2 \end{pmatrix}
$$
 (2.23)

**โดยที่องค์ประกอบตามแนวเส้นทแยงของเมตริกซ์ความแปรปรวนร่วมของพารามิเตอร์คือ ค่าความ แป รป รวน ข องพ าราม ิเต อร์แต ่ละต ัว ส ่วน อ งค ์ป ระก อ บ น อ ก แ น วเส ้น ท แ ย งข อ งเม ต ริก ซ ์ ความแปรปรวนร่วมของพารามิเตอร์คือ ค่าความเกี่ยวพันระหว่างพารามิเตอร์ (C orrelation between parameters)**

**ในการประมวลผลเส้นฐานจีพีเอสด้วยข้อมูลเฟสของคลื่นส่ง แบบจำลองทางคณ ิตศาสตร์ที่ ใช้ในการปรับแก้ด้วยลีสท์สแควร์โดยวิธีสมการค่าสังเกตจะเป็นการนำข้อมูลเฟ สของคลื่นส่งมาหา ค่าต่างครั้งที่สอง โดยจะขอยกสมการ (2.7) ซึ่งเป็นสมการค่าต่างครั้งที่สองมาแสดงอีกครั้ง**

$$
\Phi^{jk}{}_{AB}(t) = \frac{1}{\lambda} \rho^{jk}{}_{AB}(t) + N^{jk}{}_{AB}
$$
 (2.24)

**โดยที่**

$$
\rho^{jk}{}_{AB}(t) = \rho^{k}{}_{B}(t) - \rho^{j}{}_{B}(t) - \rho^{k}{}_{A}(t) + \rho^{j}{}_{A}(t)
$$
\n(2.25)

ละเมื่อพิจารณาถึงแบบจำลองทางคณิตศาสตร์สำหรับการหาตำแหน่งด้วยจีพีเอสใน สมการค่าต่างครั้งที่สองนั้น จะพบว่ามีเพียงเทอม *<sup>P</sup>* เท่านี้นที่ยังอยู่ในรูปแบบที่ไม,เป็นสมการเชิง เสัน ดังนั้นจะอ?บายถึงการทำให้สมการของ *<sup>P</sup>* ให้เป็นสมการเชิงเสันดังนี้

$$
\text{min} \qquad \rho = \sqrt{(X^j - X_i)^2 + (Y^j - Y_i)^2 + (Z^j - Z_i)^2} \equiv f(X_i, Y_i, Z_i) \tag{2.26}
$$

สมการข้างด้นแสดงให้เห็นว่า ค่าพิกัดของเครื่องรับสัญญาณดาวเทียม ( $X_i, Y_i, \;$  และ $Z_i$ .) ยังอยู่ในรูปแบบที่**ไม่**เป็นสมการเชิงเสัน หากสมมติ**ให้** *x i0,Y;0,*และ Z,. **0** เป็นค่าประมาณเริ่มด้น ของค่าพิกัดของเครื่องรับสัญญาณดาวเทียม ดังนั้นค่าประมาณของระยะทางระหว่างเครื่องรับกับ ดาวเทียม สามารถคำนวณได้จาก

$$
\rho_0 = \sqrt{(X^j - X_{i0})^2 + (Y^j - Y_{i0})^2 + (Z^j - Z_{i0})^2} \equiv f(X_{i0}, Y_{i0}, Z_{i0})
$$
 (2.27)

หากแยกเทอม  $\overline{X}_i, \overline{Y}_i$ , และ $\overline{Z}_i$  เป็นสองส่วนดังนี้

$$
X_i = X_{i0} + \Delta X_i
$$
  
\n
$$
Y_i = Y_{i0} + \Delta Y_i
$$
  
\n
$$
Z_i = Z_{i0} + \Delta Z_i
$$
\n(2.28)

**โดยถือว่า** *A X 1, A Y 1,* **และ AZ,. เป็นพารามิเตอร์ใหม่ ซึ่งจะเห็นได้ว่าพารามิเตอร์เดิมได้ ถูกแยกออกเป็นสองส่วนคือ ส่วนที่ทราบค่า (X ,.0,y 1.0, และ Z ,.0) และส่วนที่ไม่ทราบค่า**  $(\Delta X_i, \Delta Y_i,$  และ  $\Delta Z_i$ ) ข้อดีของการแยกในลักษณะนี้ก็คือ เราสามารถแทนฟังก์ชัน  $f(X_i, Y_i, Z_i)$  ได้ด้วยฟังก์ชัน  $f(X_{i0} + \Delta X_i, Y_{i0} + \Delta Y_i, Z_{i0} + \Delta Z_i)$  ที่มีค่าเท่ากัน และเรา **สามารถทำการกระจายพีงก์ชันนี้ได้ด้วยวิธีการกระจายแบบอนุกรมเทย์เลอร์ ดังแสดงได้ดังสมการ**

$$
f(X_i, Y_i, Z_i) = f(X_{i0} + \Delta X_i, Y_{i0} + \Delta Y_i, Z_{i0} + \Delta Z_i)
$$
  
=  $f(X_{i0}, Y_{i0}, Z_{i0}) + \frac{\partial f(X_{i0}, Y_{i0}, Z_{i0})}{\partial_{X_{i0}}} \Delta X_i$  (2.29)  
+  $\frac{\partial f(X_{i0}, Y_{i0}, Z_{i0})}{\partial Y_{i0}} \Delta Y_i + \frac{\partial f(X_{i0}, Y_{i0}, Z_{i0})}{\partial Z_{i0}} \Delta Z_i + ...$ 

**โด ย ท ี่จ ะ ห ย ุด ก าร ก ร ะ จ าย ไว ้ท ี่ก าร ก ร ะ จ าย ล ำด ับ แ รก เน ื่อ งจ าก ก ารก ระจ าย ข อ งเท อ ม**  $\Delta X_i$  ,  $\Delta Y_i$  , และ  $\Delta Z_i$  ในลำดับถัดไปจะไม่อยู่ในรูปของสมการเชิงเส้น และจากการหาอนุพันธ์ **บางส่วน (Partial derivative) ในสมการ (2.27) จะได้ว่า**

$$
\frac{\partial f(X_{i0}, Y_{i0}, Z_{i0})}{\partial X_{i0}} = -\frac{X^j - X_{i0}}{\rho_0}
$$
\n
$$
\frac{\partial f(X_{i0}, Y_{i0}, Z_{i0})}{\partial Y_{i0}} = -\frac{Y^j - Y_{i0}}{\rho_0}
$$
\n
$$
\frac{\partial f(X_{i0}, Y_{i0}, Z_{i0})}{\partial Z_{i0}} = -\frac{Z^j - Z_{i0}}{\rho_0}
$$
\n(2.30)

**เมื่อแทนสมการ (2.27) และ (2.30) ลงในสมการ (2.29) จะได้**

$$
\rho = \rho_0 - \frac{X^j - X_{i0}}{\rho_0} \Delta X_i - \frac{Y^j - Y_{i0}}{\rho_0} \Delta Y_i - \frac{Z^j - Z_{i0}}{\rho_0} \Delta Z_i
$$
\n(2.31)

**จะพบว่าสมการ (2.31) เป็นสมการเชิงเส้นเมื่อเทียบกับพารามิเตอร์** *AXn AY 1,* **และ**  $\Delta Z$  ,

และจากสมการ (2.25) จะได้ว่า เทอม *ρ <sup>jk</sup><sub>AB</sub>(t)* นั้นจะประกอบ ไปด้วยระยะทางสี่เส้น และ **เมื่อท ำให้ระยะท างแต่ละเส้นเป ็น สมการเชิงเส้นท ำนองเดียวกับ สมการ (2.31) เราสามารถเขียน สมการ (2.25) ให ม ่ได ้ด ังน ี้**

$$
\rho_{AB}^{jk} = \rho_{B0}^k - \frac{X^k - X_{B0}}{\rho_{B0}^k} \Delta X_B - \frac{Y^k - Y_{B0}}{\rho_{B0}^k} \Delta Y_B - \frac{Z^k - Z_{B0}}{\rho_{B0}^k} \Delta Z_B
$$
  
\n
$$
- \rho_{B0}^j + \frac{X^j - X_{B0}}{\rho_{B0}^k} \Delta X_B + \frac{Y^j - Y_{B0}}{\rho_{B0}^k} \Delta Y_B + \frac{Z^j - Z_{B0}}{\rho_{B0}^k} \Delta Z_B
$$
(2.32)  
\n
$$
- \rho_{A0}^k + \frac{X^k - X_{A0}}{\rho_{A0}^k} \Delta X_A + \frac{Y^k - Y_{A0}}{\rho_{A0}^k} \Delta Y_A + \frac{Z^k - Z_{A0}}{\rho_{A0}^k} \Delta Z_A
$$
  
\n
$$
+ \rho_{A0}^j - \frac{X^j - X_{A0}}{\rho_{A0}^k} \Delta X_A - \frac{Y^j - Y_{A0}}{\rho_{A0}^k} \Delta Y_A - \frac{Z^j - Z_{A0}}{\rho_{A0}^k} \Delta Z_A
$$

**แทนสมการ (2.32) ลงในสมการ (2.24) จะได้**

$$
\Phi_{AB}^{jk} + \frac{1}{\lambda} \left( -\rho_{B0}^k + \rho_{B0}^j + \rho_{A0}^k - \rho_{A0}^j \right) = \frac{1}{\lambda} \left( a_{XA}^{jk} \Delta X_A + a_{YA}^{jk} \Delta Y_A + a_{ZA}^{jk} \Delta Z_A + a_{XB}^{jk} \Delta X_B + a_{XB}^{jk} \Delta Y_B + a_{ZB}^{jk} \Delta Z_B \right) + N_{AB}^{jk}
$$
\n(2.33)

โดยที่

$$
a_{XA}^{jk} = \frac{X^k - X_{A0}}{\rho_{A0}^k} - \frac{X^j - X_{A0}}{\rho_{A0}^j}
$$
  
\n
$$
a_{YA}^{jk} = \frac{Y^k - Y_{A0}}{\rho_{A0}^k} - \frac{Y^j - Y_{A0}}{\rho_{A0}^j}
$$
  
\n
$$
a_{ZA}^{jk} = \frac{Z^k - Z_{A0}}{\rho_{A0}^k} - \frac{Z^j - Z_{A0}}{\rho_{A0}^j}
$$
  
\n
$$
a_{XB}^{jk} = -\frac{X^k - X_{B0}}{\rho_{B0}^k} + \frac{X^j - X_{B0}}{\rho_{B0}^j}
$$
  
\n
$$
a_{YB}^{jk} = -\frac{Y^k - Y_{B0}}{\rho_{B0}^k} + \frac{Y^j - Y_{B0}}{\rho_{B0}^j}
$$
  
\n
$$
a_{ZB}^{jk} = -\frac{Z^k - Z_{B0}}{\rho_{B0}^k} + \frac{Z^j - Z_{B0}}{\rho_{B0}^j}
$$

ในกรณีของการหาตำแหน่งแบบสัมพัทธ์ จะต้องทราบค่าพิกัดของสถานีฐาน สมมติว่าจุด A เป็นสถานีฐาน ดังนั้นจำนวนพารามิเตอร์ที่ปรากฎในสมการ (2.33) จะหายไปสามตัว เนื่องจาก

$$
\Delta X_A = \Delta Y_A = \Delta Z_A = 0
$$

เทอมต้านขวามือของสมการ (2.33) จึงลดลง ส่วนเทอมซ้ายมือก็ปรับค่าจากค่าประมาณ เป็นค่าจริง ดังนั้นจึงสามารถเขียนสมการ (2.33) ไต้ใหม่ดังนี้

$$
\Phi_{AB}^{jk} + \frac{1}{\lambda} \left( -\rho_{B0}^k + \rho_{B0}^j + \rho_A^k - \rho_A^j \right) = \frac{1}{\lambda} \left( a_{AB}^{jk} \Delta X_B + a_{YB}^{jk} \Delta Y_B + a_{ZB}^{jk} \Delta Z_B \right) + N_{AB}^{jk} (2.34)
$$

หากสมมติว่าในขณะเวลาที่รับสัญญาณ สามารถรับสัญญาณไต้จากดาวเทียม 4 ดวงพร้อม กันคือดาวเทียมหมายเลข1, 2, 3, และ4 และรับสัญญาณเพียง 1 ขณะเวลา(epoch) เราสามารถ เขียน Design matrix (A), เวคเตอร์ค่าสังเกต (L) และเวคเตอร์ค่าพารามิเตอร์ (x) ไต้ดังนี้

$$
A = \frac{1}{\lambda} \begin{bmatrix} a_{XB}^{12} & a_{YB}^{12} & a_{ZB}^{12} & \lambda & 0 & 0 \\ a_{XB}^{13} & a_{YB}^{13} & a_{ZB}^{13} & 0 & \lambda & 0 \\ a_{XB}^{14} & a_{YB}^{14} & a_{ZB}^{14} & 0 & 0 & \lambda \end{bmatrix}
$$
(2.35)  
\n
$$
L = \begin{bmatrix} \Phi_{AB}^{12} + \frac{1}{\lambda} (-\rho_{B0}^2 + \rho_{B0}^1 + \rho_{A}^2 - \rho_{A}^1) \\ \Phi_{AB}^{13} + \frac{1}{\lambda} (-\rho_{B0}^3 + \rho_{B0}^1 + \rho_{A}^3 - \rho_{A}^1) \\ \Phi_{AB}^{14} + \frac{1}{\lambda} (-\rho_{B0}^4 + \rho_{B0}^1 + \rho_{A}^4 - \rho_{A}^1) \end{bmatrix}
$$
(2.36)  
\n
$$
x = \begin{bmatrix} \Delta X_B \\ \Delta Y_B \\ \Delta Z_B \\ \Delta Z_B \\ N_{AB}^{13} \\ N_{AB}^{13} \\ N_{AB}^{14} \end{bmatrix}
$$
(2.37)

**จากสมการข้างต้น จะเห็นไต้ว่า เราสามารถสร้างสมการค่าสังเกตไต้เพียง 3 สมการ แต่มี จำนวนพารามิเตอร์มากถึง 6 ตัว ตังนั้นจึงต้องมีการรับสัญญาณอย่างน้อย 2 ขณะเวลาขึ้นไป เพื่อให้ จำนวนสมการค่าสังเกตเท่ากับหรือมากกว่าจำนวนพารามิเตอร์ เมื่อนำแบบจำลองทางคณิตศาสตร์ที่ อยู่ในรูปสมการเชิงเสันข้างต้นร่วมกับการกำหนดแบบจำลองสโตคาสติกอย่างง่าย ไปทำการ ปรับแก้ด้วยลีสท์สแควร์โดยวิธีสมการค่าสังเกตตามที่ไต้อธิบายไว้ต่อไปไต้**

**ในการประมวลผลด้วยซอฟต์แวร์ การสร้างเมตริกซ์ขนาดใหญ่เช่น เมตริกซ์ A หรือ เมตริกซ์ L แล้วนำเมตริกซ์ตังกล่าวมาทำการคำนวณหาค่าต่างๆ'นั้น เป็นการสิ้นเปลืองเวลาและ ทรัพยากรของเครื่องคอมพิวเตอร์เป็นอย่างมาก ตังนั้นในซอฟต์แวร์ที่ไต้พัฒนาขึ้นจึงไต้มีการ ลดทอนขนาดของเมตริกซ์ A และเมตริกซ์ L ของจำนวนค่าสังเกตทั้งหมด ให้เหลือขนาดเท่ากับ ขนาดของเมตริกซ์ A และเมตริกซ์ L ของจำนวนค่าสังเกตของหนึ่งขณะเวลา แล้วจึงทำการสะสม ค่าของเมตริกซ์ A และเมตริกซ์ L ตั้งแต่ขณะเวลาแรกของการรังวัดจนถึงขณะเวลาสุดท้ายของการ** รังวัด โดยในการสะสมค่าของเมตริกซ์นั้น ต้องมีการควบคุมให้ค่าสัมประสิทธิ์(องค์ประกอบของ เมตริกซ์)ที่มาจากที่เคียวกันมารวมกัน ห้ามไม่ให้มีการสะสมค่าสัมประสิทธิ์ที่มาจากต่างที่กัน เช่น **ค่าสัมประสิทธิระหว่างดาวเทียมหมายเลข 1 กับหมายเลข 2 ณ ขณะเวลาที่ 1 ก็ต้องมารวมกับค่า** ้มประสิทธิระหว่างดาวเทียมหมายเลข 2 ณ ขณะเวลาที่ 2 และก็ต้องมารวมกับค่าส้มประ**สิทธ** ระหว่างดาวเทียมหมายเลข 1 กับหมายเลข 2 ณ ขณะเวลาที่ 3 เป็นเช่นนี้ต่อไปเรื่อยๆ จนสิ้นสุดการ รังวัด ซึ่งตัวอย่างของเมตริกซ์ A และเมตริกซ์ L ได้แสดงอยู่ในบทที่ 3

หลังจากที่ได้ค่าสะสมของเมตริกซ์ A และเมตริกซ์ L แล้ว จึงทำการหาค่าต่างๆตามขั้นตอน การประมาณค่าพารามิเตอร์ด้วยลีสท์สแควร์ที่ได้กล่าวไปแล้วต่อไป

แต่ในการลดทอนเมตริกซ์ของการปรับแล้ด้วยลีสท์สแควร์ตังวิธีที่กล่าวมานั้น เมื่อจำนวน ดาวเทียมมีการเปลี่ยนแปลงเกิดขึ้นในระหว่างการรังวัด เช่น จำนวนดาวเทียมเพิ่มจาก 5 ดวง เป็น 6 ดวง ในช่วงขณะเวลาที่ 25 จนถึงขณะเวลาสุดท้ายของการรังวัด เป็นด้น จะทำให้เกิดป็ญหาขึ้น อัน เนื่องมาจากขนาดของเมตริกซ์ที่จะนำมาสะสมต่อในขณะเวลาที่ 26 นั้นไม,เท่ากับขนาดของเมตริกซ์ ในขณะเวลาที่ 25 กล่าวคือ จำนวนแถวของเมตริกซ์ A ในขณะเวลาที่ 25 จะเท่ากับ 4 แถว แต่ จำนวนแถวของเมตริกซ์ A ในขณะเวลาที่ 26 จะเท่ากับ 5 แถว จึงท่าให้ไม่สามารถนำมารวมกันได้

การแก้ไขป้ญหาที่เกิดขึ้นนั้นสามารถท่าได้โดย การสำรวจจำนวนข้อมูลค่าสังเกตทั้งหมด ก่อนว่ามีจำนวนดาวเทียมที่สามารถนำมาประมวลผลด้วยการหาค่าต่างครั้งที่สองกี่ดวง แล้วท่าการ กำหนดขนาดของเมตริกซ์ A ล่วงหน้า ให้มีขนาดของแถวเท่ากับจำนวนดาวเทียมทั้งหมดลบออก ด้วย 1 ส่วนจำนวนคอลัมน์ของเมตริกซ์ A ก็ท่าการกำหนดล่วงหน้าให้มีขนาดเท่ากับจำนวน ดาวเทียมบวกด้วย 2 (เท่ากับจำนวนพารามิเตอร์ค่าพิกัดคือ 3 บวกกับจำนวนดาวเทียมลบออกด้วย 1) หรือกำหนดล่วงหน้าแบบเผื่อไว้ก็ได้ เช่นให้เท่ากับ **15** หรือ 20 ก็ได้ เนื่องจากเมื่อท่าการคูณเพื่อ หาค่าของเมตริกซ์ N แล้วจำนวนคอลัมน์ที่เกินออกมาจะถูกตัดไปโดยอัตโนมัติ

หลังจากนั้น จึงท่าการหาค่าต่างครั้งที่สอง, ท่าการหาค่าส้มประสิทธิของพารามิเตอร์ในแต่ ละขณะเวลา ซึ่งในขณะเวลาใดที่ไม่มีค่าสังเกตจากดาวเทียมดวงที่ยังไม่ได้รังวัด ค่าส้มประสิทธิของ พารามิเตอร์ในแถวนั้นจะมีค่าเป็น 0 ทั้งแถว แล้วจึงท่าการสะสมค่าส้มประสิทธิของพารามิเตอร์ที่ ได้ และต้องมีการควบคุมให้ค่าส้มประสิทธิทมาจากที่เดียวกันมารวมกัน ห้ามไม่ให้มีการสะสมค่า ส้มประสิทธิที่มาจากต่างที่กันตังที่กล่าวไปแล้วข้างด้น ซึ่งตัวอย่างของเมตริกซ์ A และเมตริกซ์ L ในกรณีนี้ได้แสดงอยู่ในบทที่ 3